УДК 621.9.06

#### **Н. Т. Зубовецька**

## *Луцький національний технічний університет* **СИСТЕМА ПІДТРИМКИ ПРИЙНЯТТЯ РІШЕНЬ У ВЕРСТАТОБУДУВАННІ**

*Розглянуто основні принципи функціонування систем підтримки прийняття рішень у верстатобудуванні та їх застосування при проектуванні верстатів і верстатного устаткування. Створено власний програмний засіб підтримки прийняття проектних рішень, здійснено його аналіз та тестування. Ключові слова: система підтримки прийняття рішень (СППР), програма, опори шпинделя, апробація.*

### **Н. Т. Зубовецкая СИСТЕМА ПОДДЕРЖКИ ПРИНЯТИЯ РЕШЕНИЙ В СТАНКОСТРОЕНИИ**

*Рассмотрены основные принципы функционирования систем поддержки принятия решений в станкостроении и их применения при проектировании станков и станочного оборудования. Создан собственный программный продукт поддержки принятия проектных решений, осуществлено его анализ и тестирование. Ключевые слова: система поддержки принятия решений, программа, опоры шпинделя, апробація.*

# **N. Zubovets'ka DECISION SUPPORT SYSTEM IN MACHINE-TOOL BUILDING**

*In the paper it was shown basic principles of decision support systems in machine-tools building and their application in the design of machine-tools and machine-tools equipment. It was created an own software project of decision support system and made its analysis and testing.*

 *Keywords: decision support system, program, spindle bearings, testing.*

**Постановка проблеми.** Системи підтримки прийняття рішень (СППР) виникли на початку 70-х років минулого століття завдяки подальшому розвитку управлінських інформаційних систем і представляють собою системи, розроблені для підтримки процесів прийняття рішень в складних слабкоструктурованих ситуаціях, пов'язаних із розробленням і прийняттям рішень. На розвиток СППР (англ. DSS—Decision Support System), істотно вплинули вражаючі досягнення в галузі інформаційних технологій. Враховуючи значні втрати при помилковому прийнятті рішень в машинобудуванні, які пов'язані зі значною вартістю верстатного обладнання і великою кількістю альтернатив при прийнятті конструкторських і технологічних рішень, впровадження спеціалізованих СППР в машинобудуванні є важливою задачею. Застосування сучасних СППР у сукупності з розвинутими інформаційними базами для підтримки діяльності осіб, що приймають рішення (ОПР) в машинобудуванні, зокрема у верстатобудуванні, здатні також підвищити якість і скоротити терміни розробки нових конструкцій і технологій.

Це зумовлено зростанням динамізму процесу проектування, збільшенням взаємозалежності багатьох рішень, різким темпом науково-технічного прогресу. Конструктори і технологи (ОПР), приймаючи рішення, стикаються зі складним вибором, із необхідністю розгляду множини альтернативних варіантів. Для оцінювання варіантів використовуються знання фахівців, складні аналітичні розрахунки, наукові дослідження, засоби сучасних інформаційних технологій. Питання підтримки рішень на всіх стадіях цього процесу (цілевиявлення, розроблення та прийняття рішень, організація виконання й контроль) стають усе актуальнішими. Фактично проблема полягає в автоматизації творчої частини праці конструкторів, які приймають рішення, за реальних умов. У верстатобудуванні поки що немає широкого досвіду застосування СППР тому проблеми, які розглядаються у цій роботі, є своєчасними й актуальними. Метою даної роботи є розгляд основних принципів функціонування систем підтримки прийняття рішень у верстатобудуванні та їх застосування при проектуванні верстатів і верстатного устаткування, а також створення власного програмного засобу підтримки прийняття проектних рішень та здійснення його аналізу і тестування.

**Основний зміст дослідження.** До класу слабоструктурованих (змішаних, напівструктурованих) проблем відносяться ті, що мають як кількісні, так і якісні елементи, причому маловідомі і невизначені акценти проблеми мають тенденцію домінувати. Для таких задач характерним є відсутність методів розв'язку на основі безпосередніх перетворень даних. Постановка таких завдань потребує прийняття рішень за умов недостатності інформації. До типових слабкоструктурованих проблем в області конструювання і технології належать проблеми, для яких характерні такі особливості: широкий діапазон альтернатив; рішення залежить від неповноти поточних технологічних досягнень; запропоновані рішення вимагають вкладання великих ресурсів і пов'язані з елементами ризику; неповністю визначені вимоги стосовно вартості і часу рішення проблеми; проблема складна через необхідність комбінувати різні ресурси для її розв'язання [1].

Прийняття рішення (оцінка рішення) – це вибір одного з деякої множини варіантів: *Е<sup>i</sup>* Е,  $i = 1, 2, ..., m$ . При цьому кожним варіантом  $E_i$  однозначно визначається деякий результат оцінки е<sub>*i*</sub>. Шукаємо варіант з найбільшим значенням результату, тобто мета вибору - max e<sub>i</sub> [2]. Вибір *i*

оптимального варіанту проводиться за допомогою критерію:

$$
E_0 = \left\{ E_{i0} \,!\, E_{i0} \subseteq \mathbf{E} \wedge e_{i0} = \max_i e_i \right\}.
$$

Це правило читається, що безліч *Е<sup>0</sup>* оптимальних варіантів складається з тих варіантів *Еi0*, які належать безлічі Е всіх варіантів, і  $(\wedge)$  оцінка  $e_{i0}$  яких максимальна серед всіх оцінок  $e_i$ . У загальному випадку в складних інформаційних структурах (ІС) кожному допустимому варіанту рішення *Е<sup>i</sup>* внаслідок різних зовнішніх умов можуть відповідати різні зовнішні умови (стани) *F<sup>j</sup>* і результати рішень *еij*. Під результатом рішення *еij* тут можна розуміти оцінку, відповідну варіанту  $E_i$  i умовам  $F_j$  що характеризує економічний ефект (прибуток), корисність або надійність, тобто корисністю рішення. Сімейство рішень описується деякою матрицею рішень  $||e_{ii}||$ . Об'єм сімейства (розмір матриці) пов'язаний як з об'ємом інформації, так і з різноманіттям технічних і організаційних можливостей. Оціночна функція зводить матрицю рішень  $||e_{ij}||$ до одного стовпця *eir*, приписуючи, таким чином, кожному варіанту *Еi* деякий результат *eir*, що характеризує, в цілому, всі наслідки цього рішення. Якщо, наприклад, наслідки кожного з альтернативних рішень характеризувати комбінацією з його найбільшого і найменшого результатів, то можна прийняти:

$$
e_{ir} = \max_{j} e_{ij} + \min_{j} e_{ij}.
$$
 (2)

З цього витікає спосіб побудови оцінюючих функцій. Як найкращий в цьому сенсі результат згідно формули (2)  $\epsilon$ :  $\max_i e_{ir} = \max_i (\max_j e_{ij} + \min_j e_{ij})$  - компроміс між якнайкращим і якнайгіршим рішеннями.

Дослідниками проблем прийняття рішень запропоновані чисельні оцінюючі функції [2], в тому числі в умовах ризику і невизначеності, в яких ОПР приймає рішення. Деякі з них набули широкого поширення в проектній діяльності. Результати, отримані по різним оцінюючим функціям, можуть істотно розрізнятися, при тому вибір критерію визначається тільки ОПР. Будьяке технічне або економічне рішення в умовах неповної інформації – свідоме або неусвідомлене – ухвалюється відповідно до якої-небудь оцінюючої функції. Як тільки це відбувається, висновки відповідних рішень стають більш досяжними, що дозволяє покращити їх якість. При цьому вибір оцінюючих функцій завжди повинен здійснюватися з урахуванням кількісних характеристик ситуації, в якій ухвалюється рішення [3]. Для апробації ідеології програмної підтримки прийняття рішень конструкторами і технологами у верстатобудуванні на кафедрі КПВ та ТМ Луцького НТУ була розроблена програма «DSS» в інтегрованому середовищі Borland Delphi-7, метою якої є вибір найоптимальнішої альтернативи з множини усіх запропонованих у відповідності та за допомогою обраної користувачем методології. Програма забезпечує ведення бази даних, її коректування, пошук та обробку необхідної інформації для прийняття рішень, створення вихідних даних. Користувацький інтерфейс програми підтримки прийняття рішень «DSS» містить 2 основних вікна: 1) головне вікно програми, що зображене на рис. 1; вікно «Прийняття рішень», яке в свою чергу ділиться на 2 вкладки: «Таблиця рішень» «Умови прийняття критерію». Кожне із зазначених вікон програмного засобу «DSS» містить прості формалізовані засоби інтерфейсу (меню, кнопки, заповнення форм та таблиць тощо). Головне вікно дозволяє вибрати 2 режими роботи: створення нової задачі і вибір з бази даних раніше створеної.

Вікно «Умови прийняття критерію» (рис. 2) містить низку операцій, необхідних ОПР для введення потрібної інформації, її корегування, зберігання, пошуку та обробки для підтримки прийняття відповідних рішень. Всі необхідні команди і операції згруповані у відповідні меню та панелі. Панель «Створення нової форми» надає користувачеві можливість прямого редагування внесених даних: ввести назви умов, альтернатив, додати ще один стовпець чи рядок таблиці, а також надати таблиці даних певну назву та зберегти її в базі даних. Всі внесені інформаційні дані та відповідні операції в таблицях будуть мати своє відображення в текстовому файловому документі, тобто в банку ситуацій.

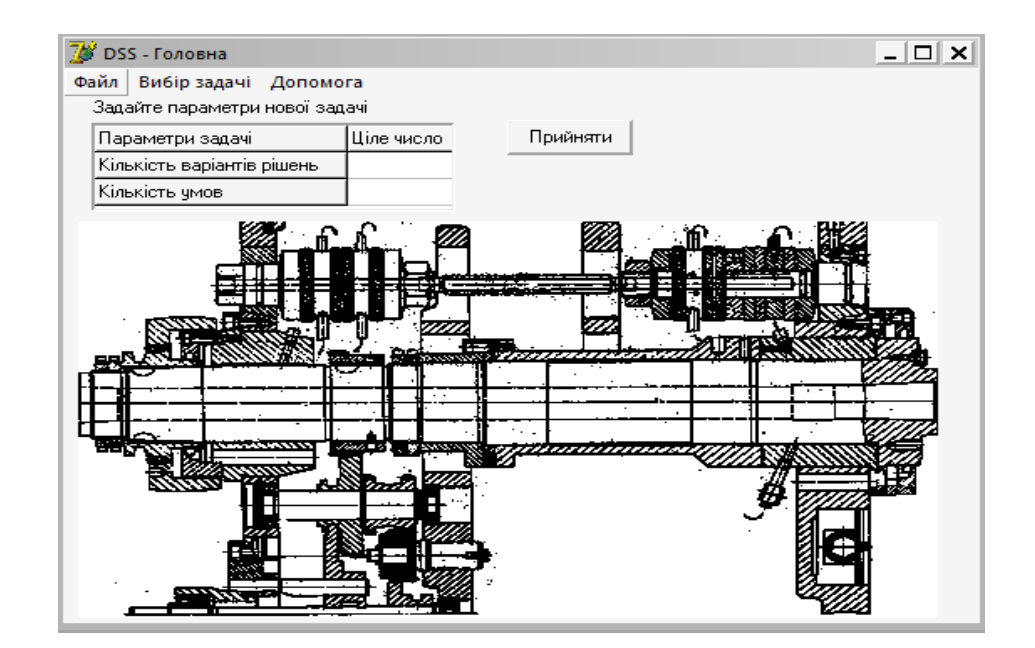

*Рис. 1.* **Головне вікно програми «DSS»**

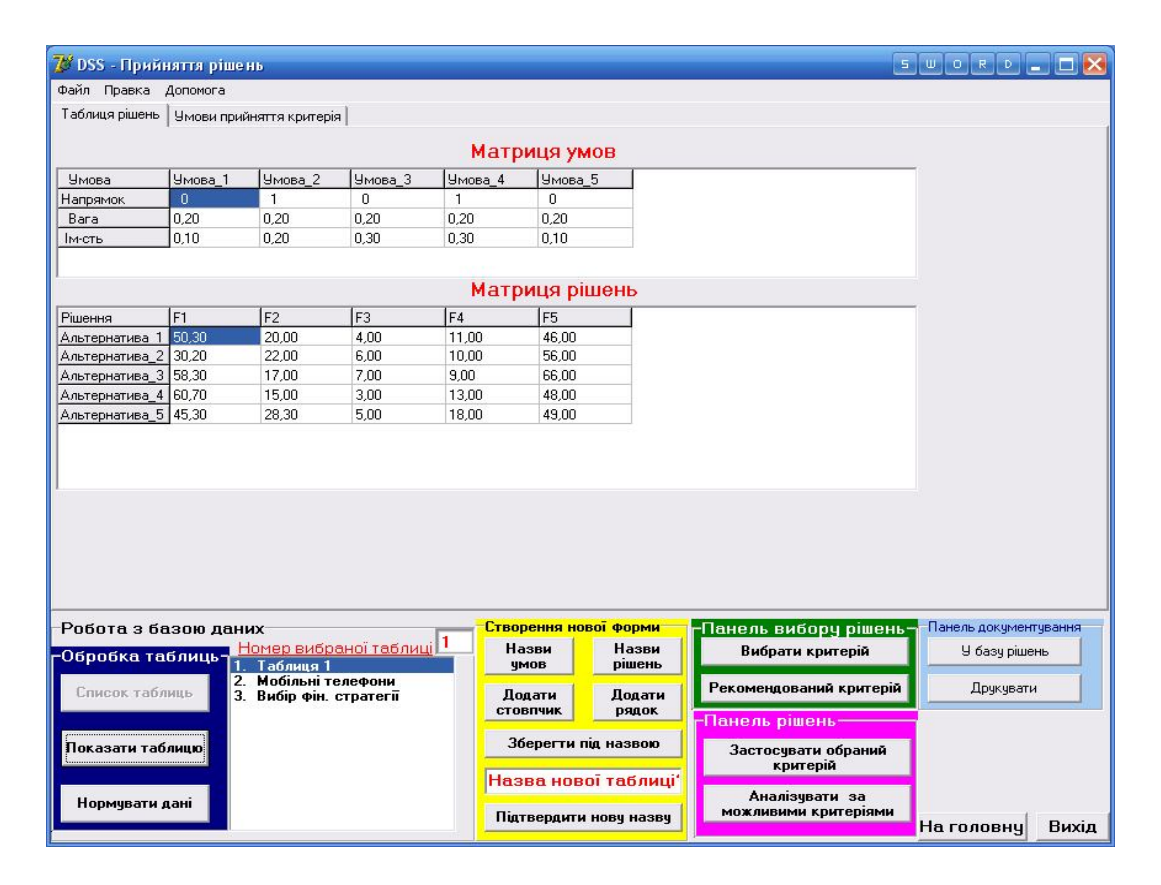

*Рис. 2.* **Вікно «Умови прийняття критерію»**

Додаткова панель вибору критерію (рис. 3) допомагає ОПР визначити необхідний метод для пошуку найкращої альтернативи. У відповідності до внесеної інформації у панель вибору критерію програма вибирає із наявного списку оцінюючих критеріїв найбільш ефективний в даній ситуації. Таблиця відповідності умов і критеріїв подається у вигляді матриці, що складається з одиниць та нулів. Умови вибору критерію взяті у відповідності до властивостей окремого критерію і пронумеровані наступним чином:

1. Поява зовнішніх станів: відома і залежить від t.

- 2. Поява зовнішніх станів: відома і не залежить від t.
- 3. Поява зовнішніх станів: не відома.
- 4. Зовнішні стани: враховуються.
- 5. Зовнішні стани: не враховуються.
- 6. Реалізація рішень: 1 раз.
- 7. Реалізація рішень: декілька разів.
- 8. Реалізація рішень: безліч разів.
- 9. Ризик: відсутній.
- 10. Ризик: наявний.
- 11. Схильність ОПР до ризику схильний.
- 12. Схильність ОПР до ризику нейтральний.
- 13. Схильність ОПР до ризику не схильний.

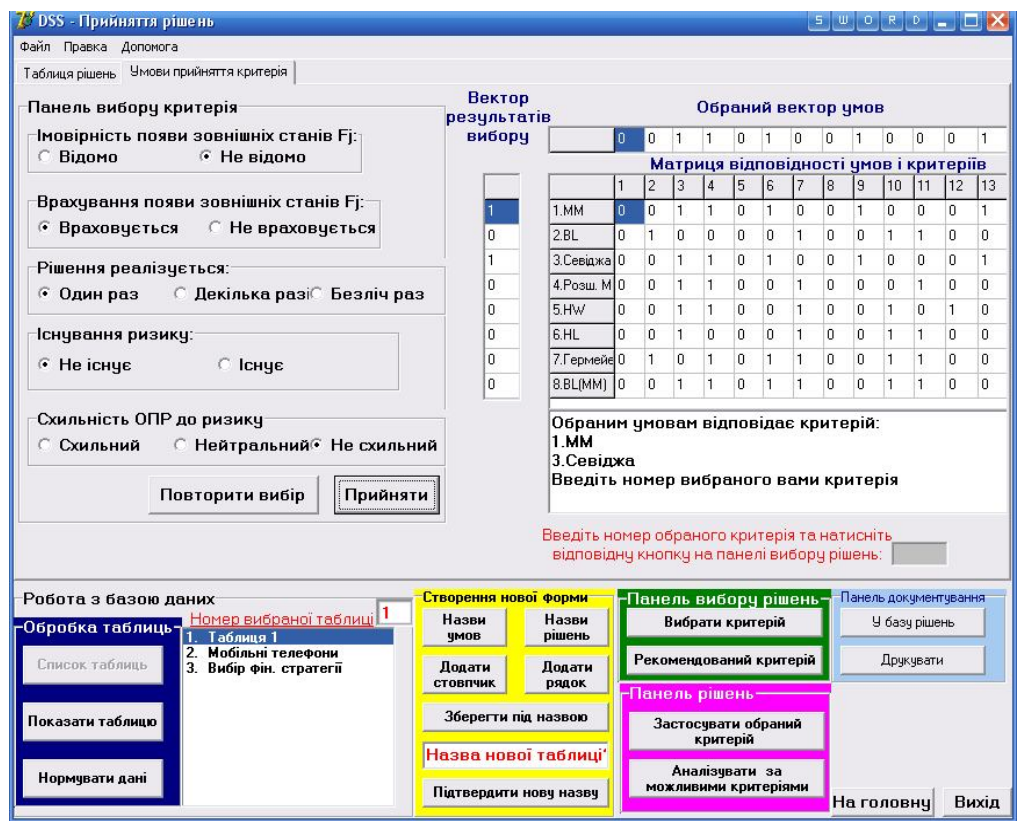

*Рис. 3.* **Панель вибору критерію**

При натисканні кнопки «Прийняти» відбувається процедура порівняння відповідних значень обраного вектора умов із відповідними значеннями матриці відповідності умов і критеріїв, а також формується вектор результатів вибору та з'являться повідомлення про вибір рекомендованого критерію. Якщо немає жодного рекомендованого критерію, то у векторі результатів вибору відображається кількість розбіжностей між внесеними умовами та матрицею відповідності умов і критеріїв, а також з'являється відповідне повідомлення з рекомендованими діями. У цьому випадку ОПР сама обирає необхідний критерій в залежності від кількості розбіжностей чи ввести додатковий критерій або розробити новий. Програма дозволяє поповнювати список оцінкових критеріїв розробкою нового модуля в процедурах «DSS» (інструкція в меню «Допомога» головного вікна ( див. рис. 1).

Програма «DSS» була апробована на низці типових проектних задач. В даній роботі приводиться приклад вибору типу ущільнення опор шпинделя. Тип ущільнення опор шпинделя обирається керуючись наступними факторами: гранична швидкохідність *dnmax*, характер розташування опори і переднього кінця шпинделя, умови роботи ущільнення та ін. В роботі [4] наведені типи ущільнень, які застосовуються в шпиндельних вузлах та умови їх використання, які складені на базі накопичуваного досвіду конструювання і експлуатації.

До якості герметизації шпиндельних вузлів (ШВ), що забезпечується ущільнювальними пристроями (далі ущільненнями), ставляться все більш високі вимоги. Конструктивні і експлуатаційні параметри ущільнень вибирають на стадії проектування, і вони залежать від умов роботи ШВ, типу системи змащування, розташування осі обертання шпинделя та інших параметрів. Тому їх доцільно вибирати на основі розрахунків, що оцінюють герметичність, тепловиділення і довговічність ущільнень у заданому режимі роботи ШВ з урахуванням способу підведення ЗОР у зону різання і можливості вбудовування у ШВ.

У тих випадках, коли проведення точних розрахунків за якихось причин здійснити важко (наприклад, при відсутності методики програмного забезпечення), пропонується використовувати таблицю відповідності конструктивних і експлуатаційних параметрів, складену з досвіду проектування. Користаючись цією таблицею, можна оцінити застосування («1» — позитивна відповідь, «0» — негативна) широко розповсюджених ущільнень в залежності від їхнього розташування, методу мащення опор, параметра *dnmax -* швидкохідності шпинделя, місця розташування привода та інших умов. При цьому можна одержати на екрані термінала зображення необхідної конструкції ущільнення для кожної опори і потім після детального конструкторського підбору ШВ визначити конструктивні і експлуатаційні параметри ущільнень. Таким чином, маємо

14 умов використання і 15 альтернатив (типів ущільнень) для вибору:  $F_i$ ,  $j = 1,14; E_i$ ,  $i = 1,15$ .

Формалізовані ескізи і конструктивні параметри ущільнень зберігаються в спеціальній базі даних у вигляді окремих графічних файлів, які можуть використовуватися при виготовленні ескізного креслення шпиндельного вузла.

В табл. 1 показана трансформована матриця вибору ущільнення передньої опори шпинделя. Тут виконаний перехід від поняття частоти застосування до бальних оцінок. Так, метод мащення опори оцінюється за рівнем складності і вартості ущільнення. Наприклад, мащення опори пластичним матеріалом (нижча оцінка 5) простіше ніж мащення приском (вища оцінка 1). При цьому оцінка «0» означає що даний вид мащення не використовується для цього ущільнення.

|                 | Умови вибору <i>F<sub>i</sub></i> |                    |                |          |                |         |          |                  |                    |                |                |                |          |                |
|-----------------|-----------------------------------|--------------------|----------------|----------|----------------|---------|----------|------------------|--------------------|----------------|----------------|----------------|----------|----------------|
| Ei.             | $\scriptstyle{F_I}$               | $\scriptstyle F_2$ | $F_{3}$        | $_{F_4}$ | $F_5$          | $F_{6}$ | $_{F_7}$ | $\mathit{F}_{8}$ | $F_{\mathfrak{g}}$ | $F_{10}$       | $F_{II}$       | $F_{I2}$       | $F_{I3}$ | $F_{I4}$       |
| 01a             | 0                                 | 4                  | 3              | o        | 0              |         | 0        | 0                |                    | 0              | 3              | 0              | o        | 3              |
| $\overline{02}$ | ς                                 | 4                  | 0              | Ō        | $\overline{0}$ |         | ŋ        | 3                | ٠                  | Ō              | $\overline{0}$ | $\overline{0}$ | o        | 3              |
| 03              | ς                                 | 4                  | $\overline{0}$ | າ        | $\overline{0}$ |         | o        | 3                |                    | 0              | 3              |                | າ        | 0              |
| 04              | ς                                 | 4                  | 0              | າ        | $\overline{0}$ |         | o        | 3                |                    | 0              | 3              |                | າ        | 0              |
| 05a             | ς                                 | 4                  | 0              | າ        | 0              |         | o        | 3                |                    | 0              | 3              |                | າ        | 0              |
| 06              | 0                                 | 0                  | 3              | 0        | $\overline{0}$ |         | 2        | 0                |                    | $\overline{0}$ | $\overline{0}$ | 1              | 2        | $\overline{0}$ |
| 06              | 5                                 | 4                  | 0              | $\bf{0}$ | $\mathbf 0$    |         | 2        | 0                |                    | 0              | 3              |                | o        | 0              |
| 07              | 5                                 | 4                  | 0              | 2        | 0              |         | 2        | 3                |                    | 0              | 3              |                | 2        | 0              |
| 08              | 0                                 | 4                  | 3              | 2        |                |         | 2        | 3                | ٠                  | 0              | 0              | ٠              | 2        | 3              |
| 09              | 0                                 | 4                  | 3              | 0        |                |         | 2        | 0                | 0                  | 0              | 3              | 0              | 2        | 3              |
| 10              | 5                                 | 4                  | 0              | $\bf{0}$ | 0              |         | 2        | 3                |                    | 2              | 0              | 4              | 2        | 0              |
| 10a             | 0                                 | 4                  | 0              | 2        | 0              | ٠       | 2        | 3                | ٠                  | 2              | 0              | ٠              | 2        | 3              |
| 15              | 0                                 | 4                  | 3              | 2        |                | ٠       | 2        | 3                | 0                  | 0              | 3              | ٠              | 2        | 3              |
| 16              | 5                                 | 4                  | 0              | 2        | 0              | ٠       | 2        | 3                | ٠                  | 2              | 3              | ٠              | 2        | 3              |
| 16a             | 0                                 | 0                  | 3              | 0        |                |         | 2        | 3                |                    | 0              | 0              |                | າ        | 3              |

 *Таблиця 1.* **Трансформована матриця вибору ущільнення передньої опори шпинделя**

Факторами невизначеності при виборі типу ущільнення передньої опори шпинделя є: різні частоти обертання при різних видах обробки на верстаті; розташування осі обертання при повороті шпиндельної головки; можливі стани зовнішнього середовища при експлуатації верстата, які заздалегідь конструктору невідомі. Усі ці фактори роблять умови обирання типу ущільнення не визначеними при наявності багатьох альтернатив.

Результати роботи з програмою «DSS**»** і вікно вибору критерію при обиранні типу ущільнення надані на рисунках 4 і 5. В даному випадку обрано ущільнення №16 з оцінкою 2,070.

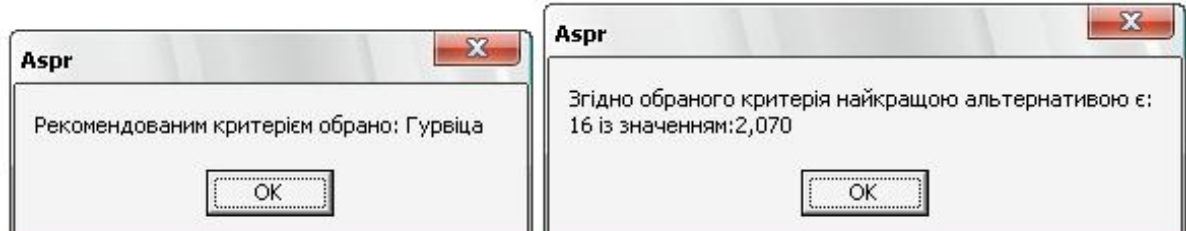

*Рис. 4.* **Результати роботи з програмою «DSS» при обиранні ущільнення**

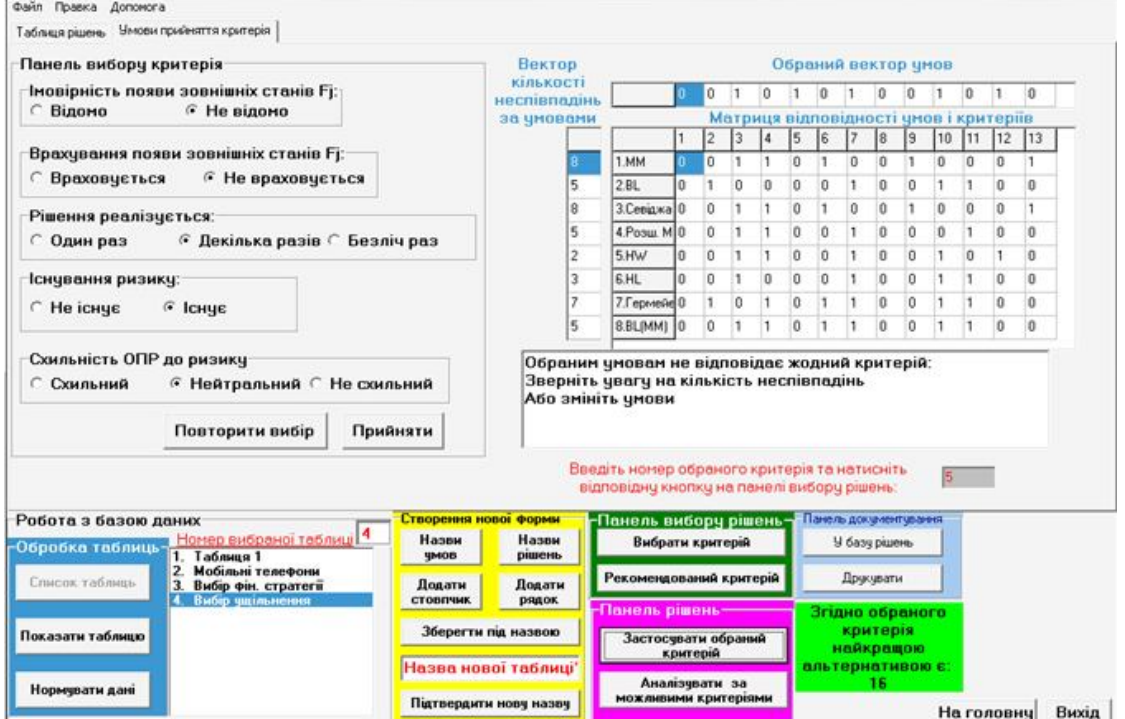

## *Рис. 5.* **Вікно вибору критерію при вибору типу ущільнення.**

### **Висновки.**

В результаті проведених досліджень було розроблено:

- 1. Інструментарій головного вікна програми "DSS".
- 2. Процес прийняття рішень в програмі "DSS".

3. Програму "DSS" підтримки прийняття рішень проектувальником при вирішенні задач за умов невизначеності і багатьох альтернатив.

4. Програму "DSS" протестовано на прикладі вибору типу ущільнення опор шпинделя

- 1. Лескин А. А., Мальцев В. Н. Системы поддержки управленческих и проектных решений. Л.: Машиностроение. Ленингр. отд-е, 1990. – 197 с.
- 2. Мушик Э., Мюллер П. Методы принятия технических решений М.: Мир, 1990. 208с.<br>3. Вопросы анализа и процедуры принятия решений / Под ред. И. Ф. Шахнова. М.: Мир, 1
- 3. Вопросы анализа и процедуры принятия решений / Под ред. И. Ф. Шахнова. М.: Мир, 1986. 250 с.
- 4. Соколов Ю. Н., Левин А. И. Пути автоматизации расчётно-конструкторских работ в станкостроении. Станки и инструмент, 1976, №8, – С. 3–5

Стаття прийнята до друку 28.04.2015.